Rainer Gievers

## **Das Praxisbuch Samsung Galaxy S10 & S10+**

**Anleitung für Einsteiger**

## **Inhaltsverzeichnis**

**ISBN: 978-3-96469-032-6**

*www.das-praxisbuch.de*

## 1. Inhaltsverzeichnis

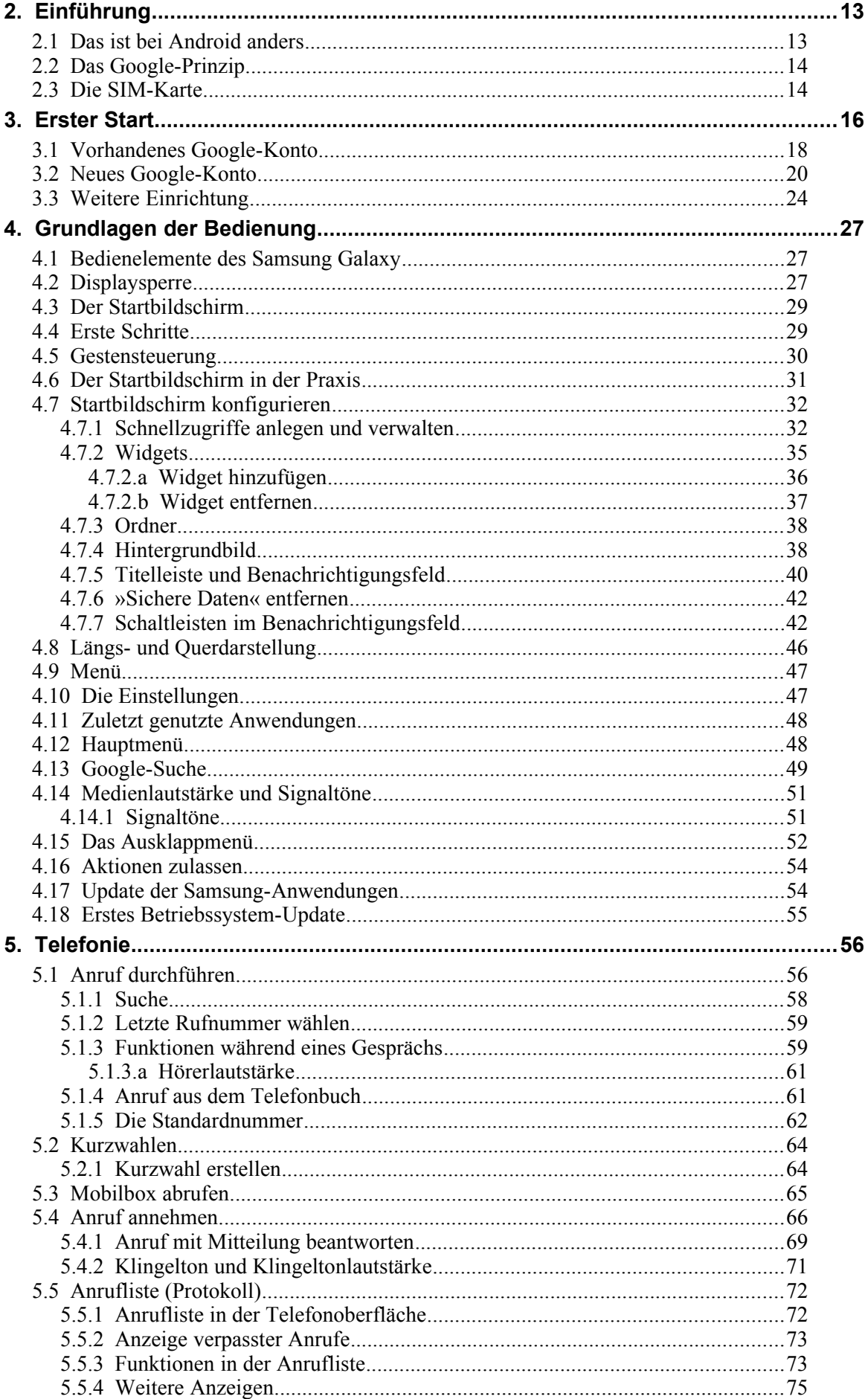

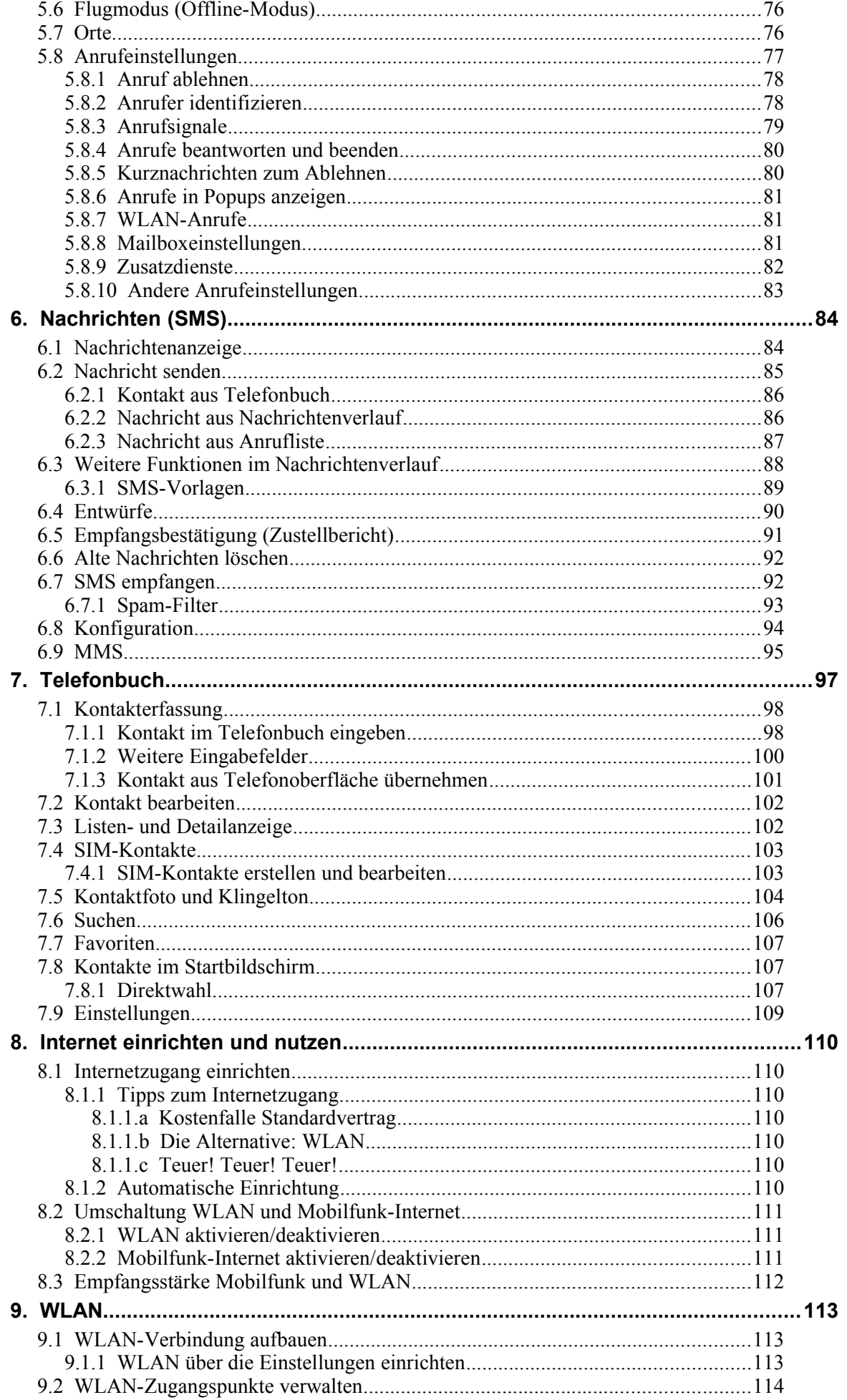

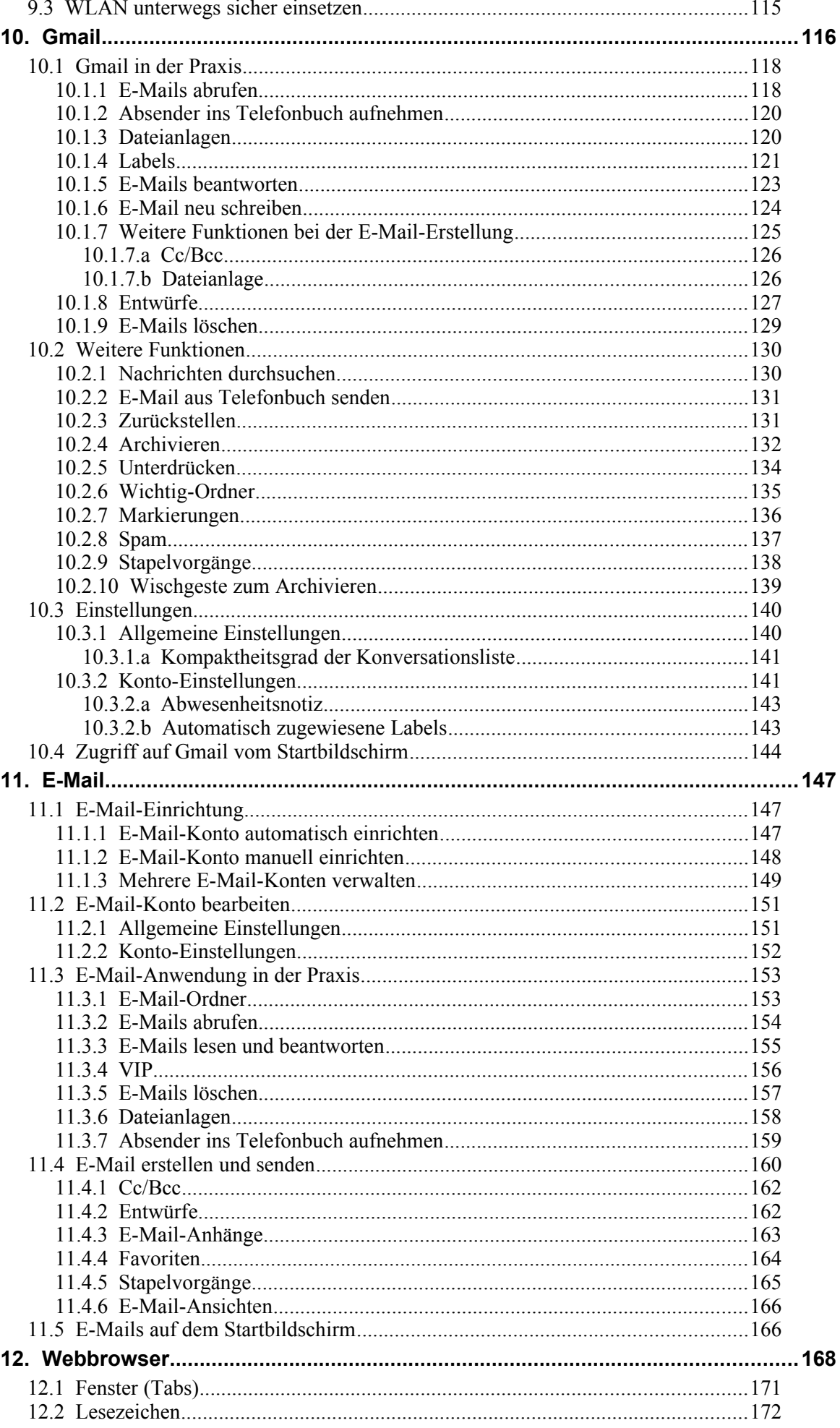

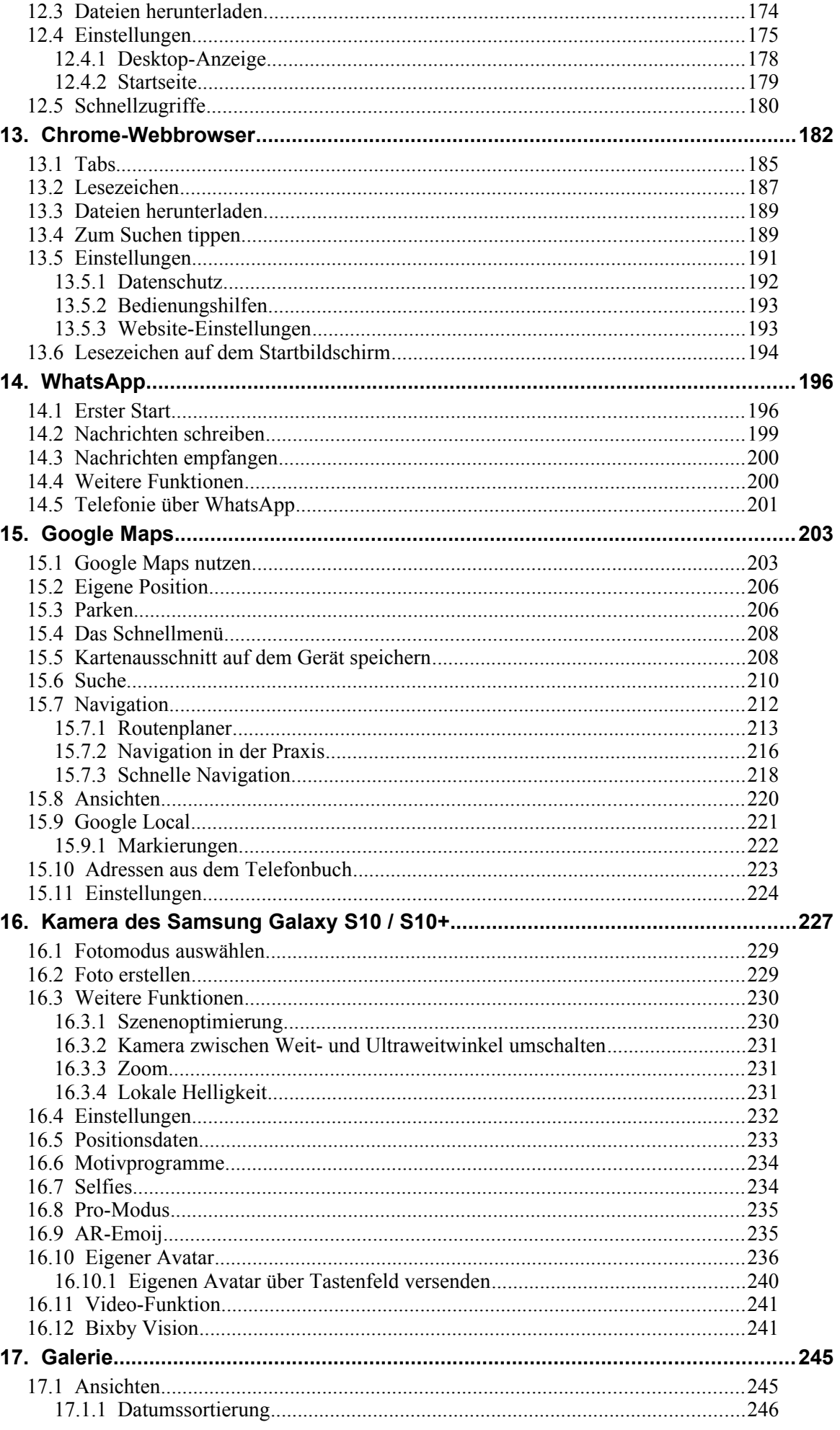

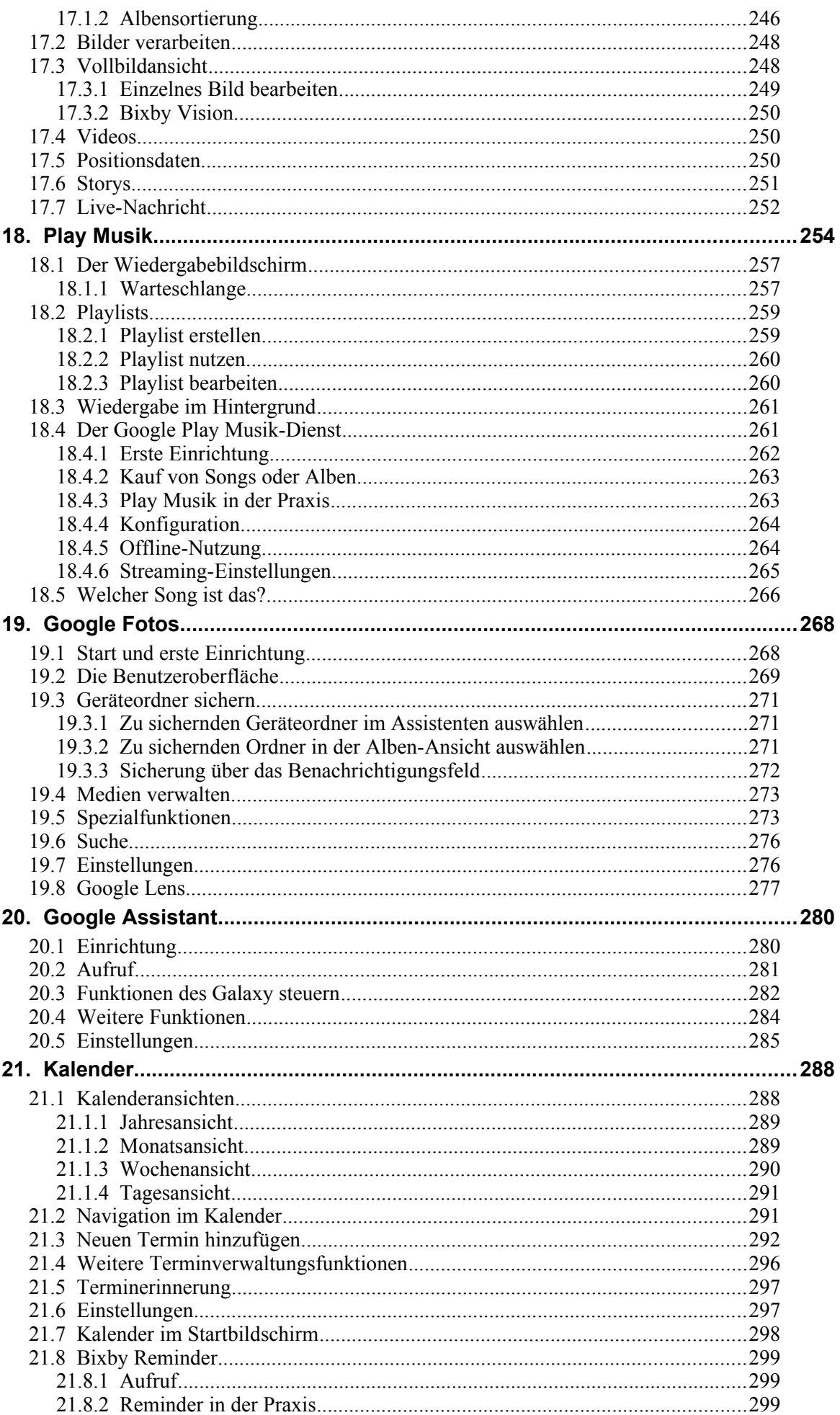

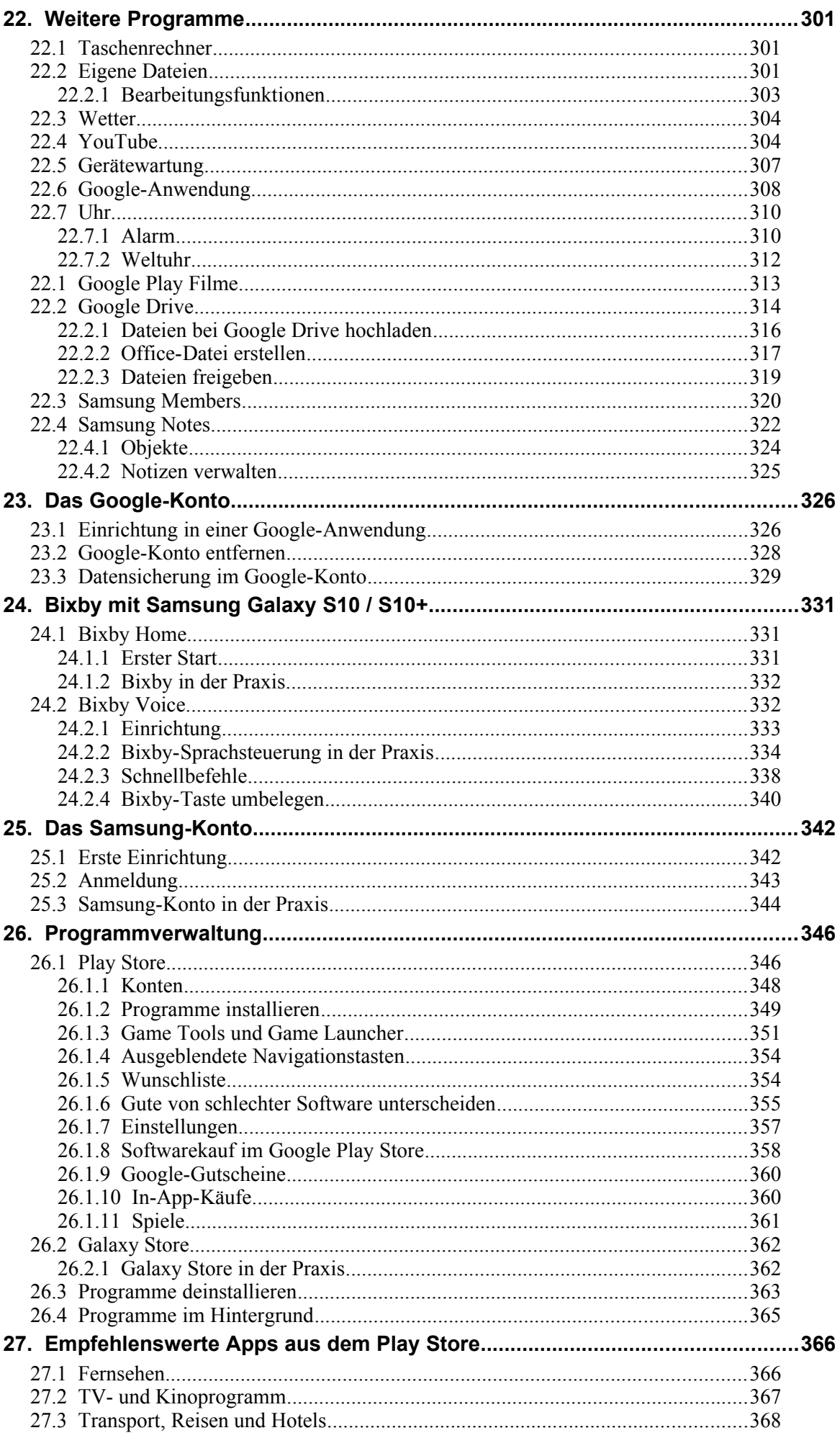

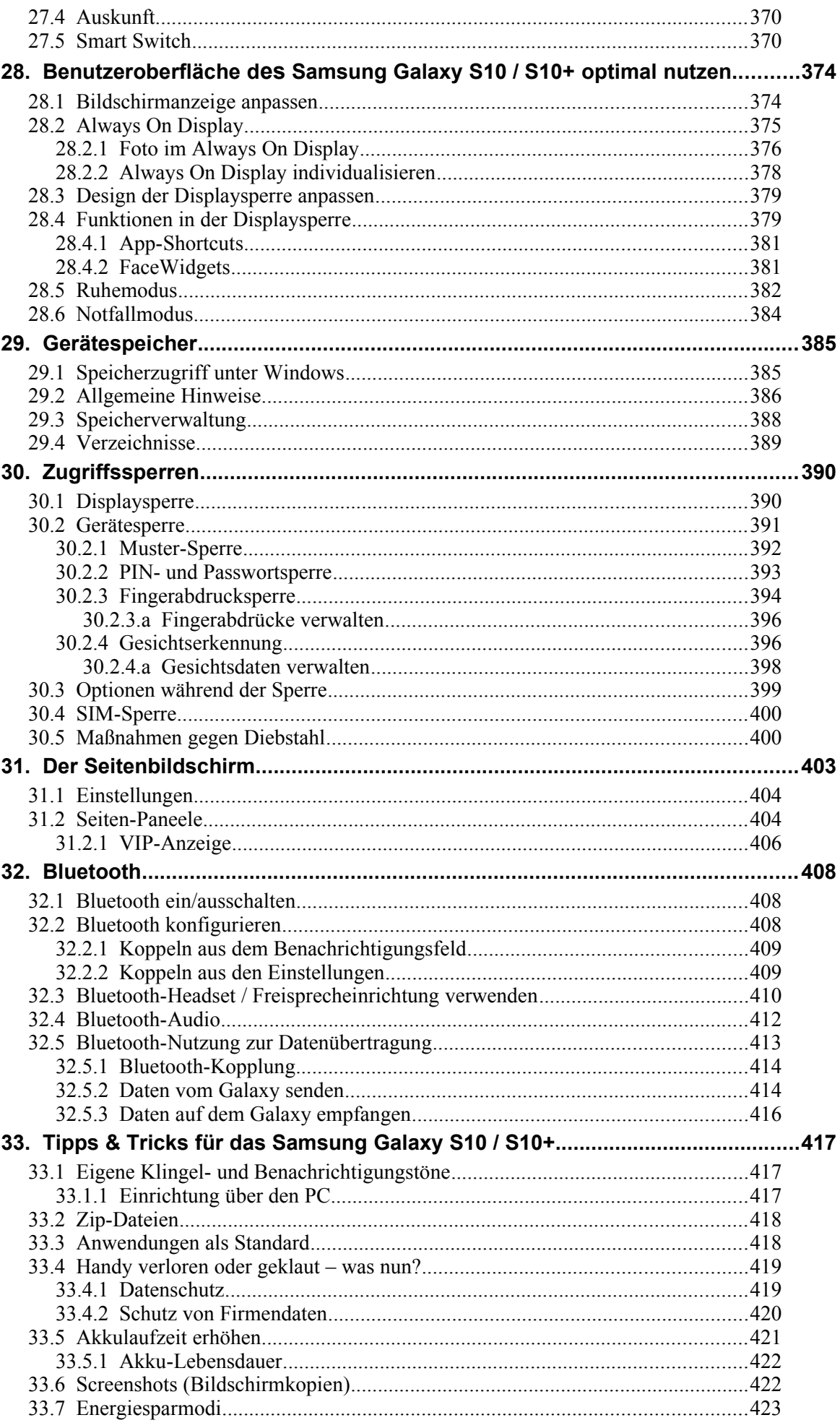

<span id="page-8-1"></span><span id="page-8-0"></span>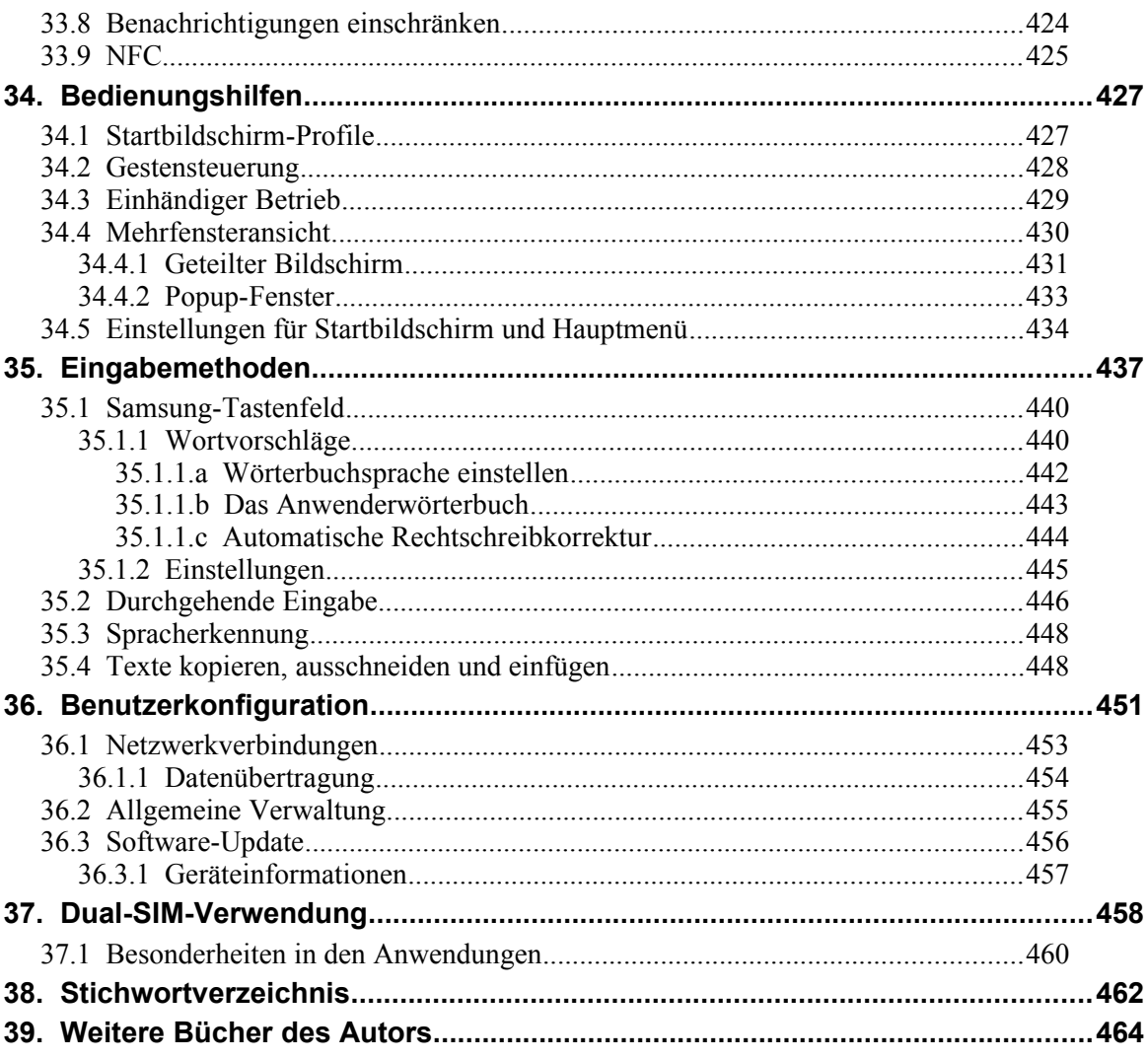